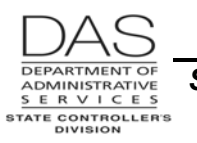

## **LIST OF SCREENS**

## *OSPA SCREENS*

#### **INQUIRY AND ENTRY SCREENS**

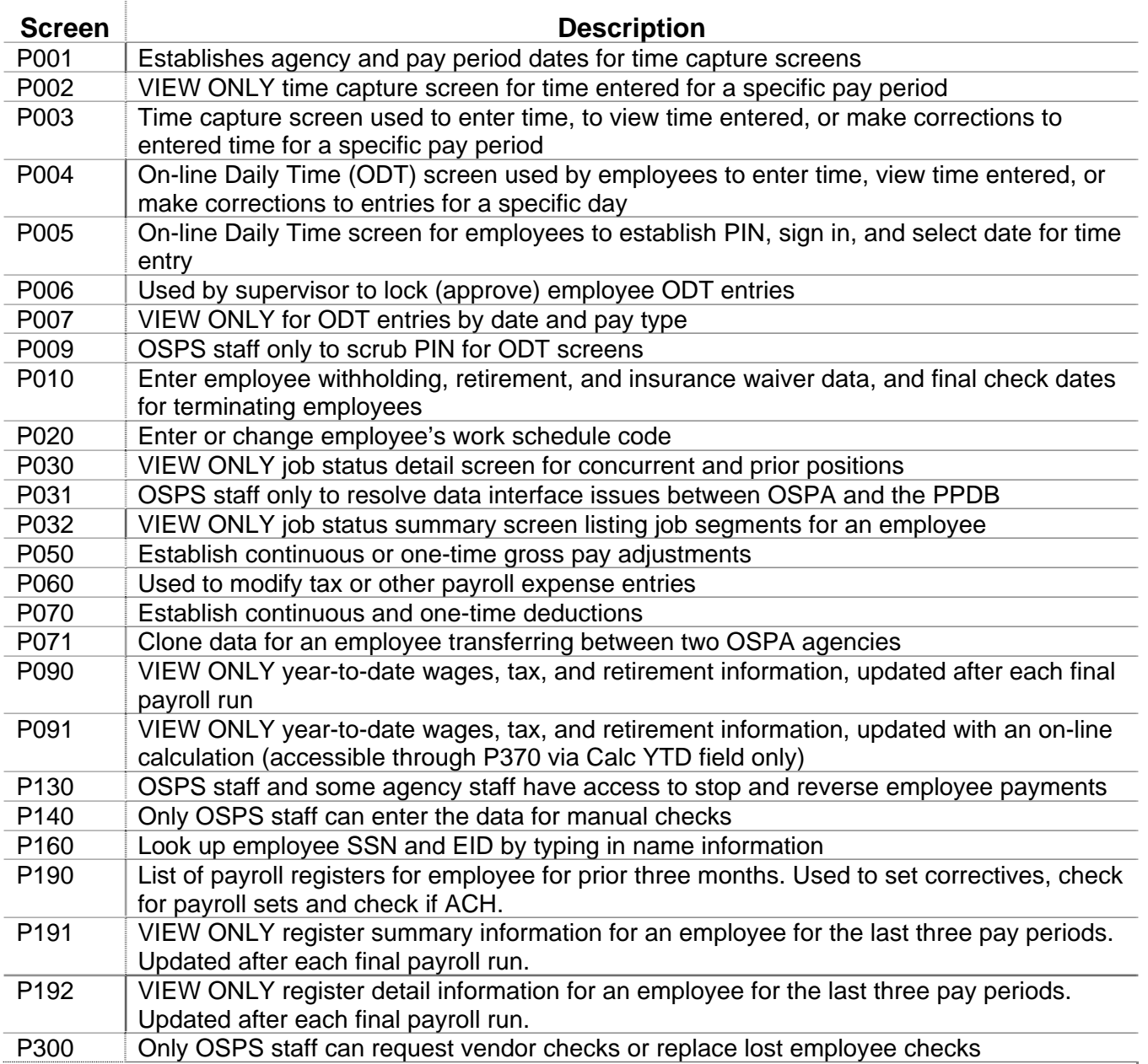

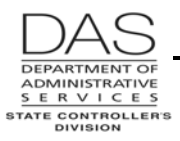

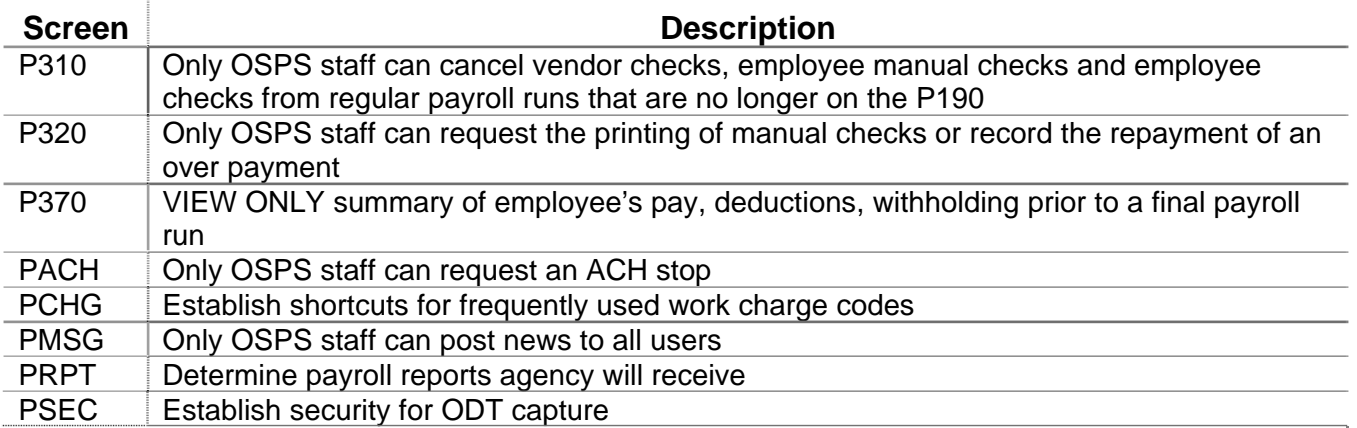

#### **TABLE SCREENS**

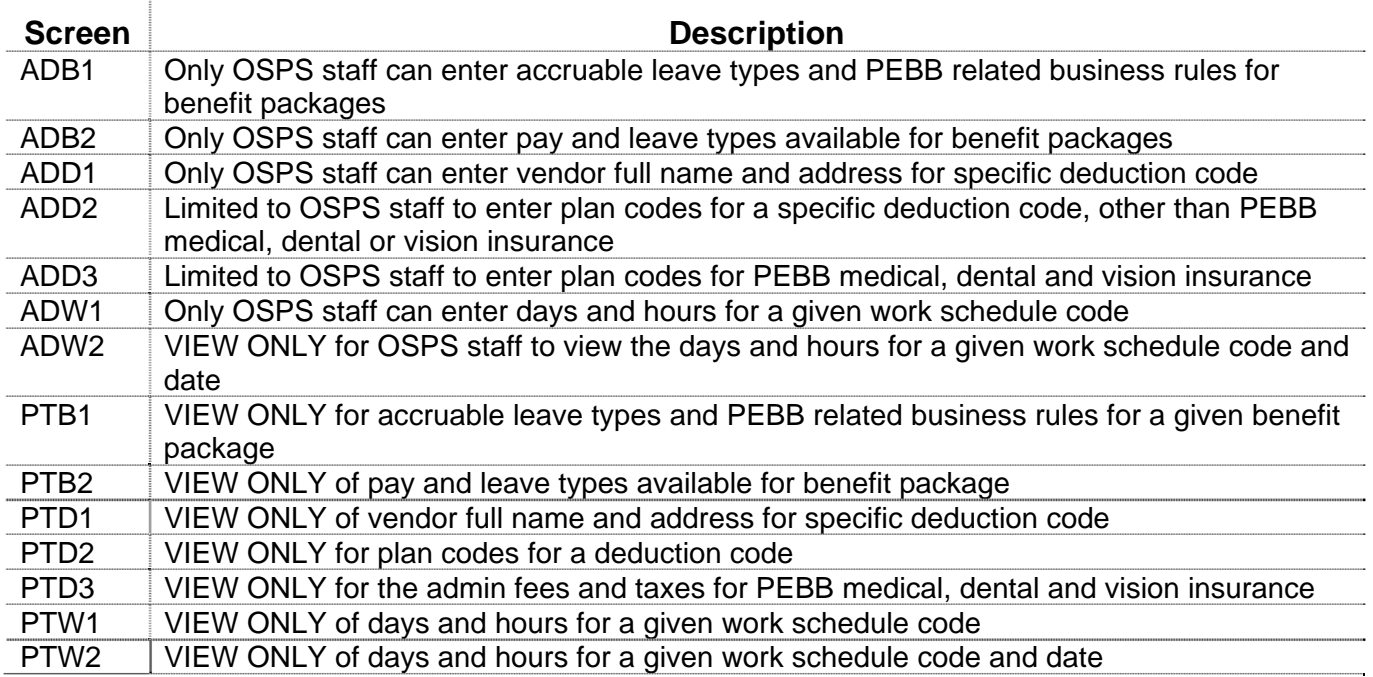

## *LARS SCREENS*

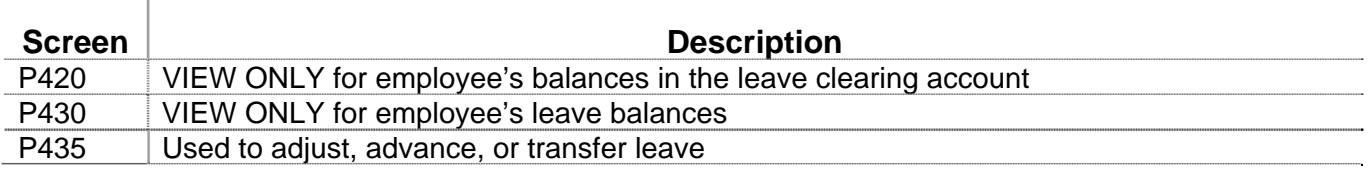

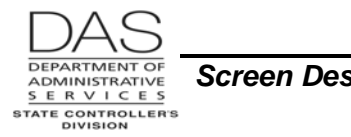

T

#### *OSPA Reference Manual*

*Screen Descriptions List of Screens*

# *PPDB SCREENS*

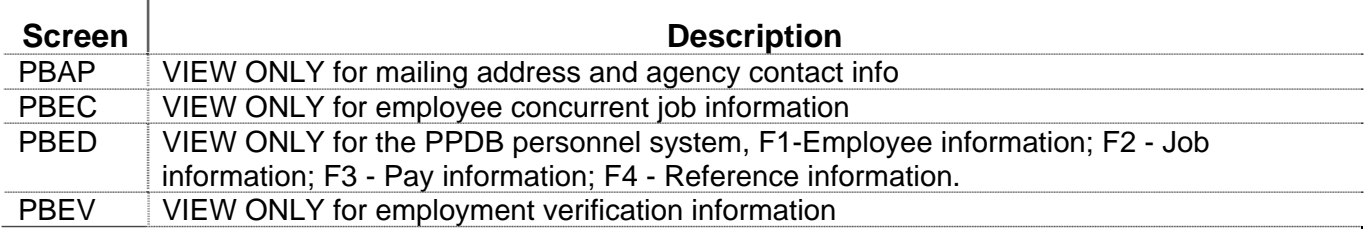

### *REVISION HISTORY*

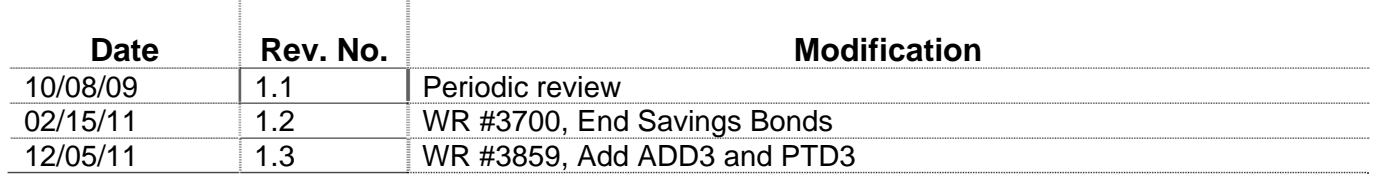